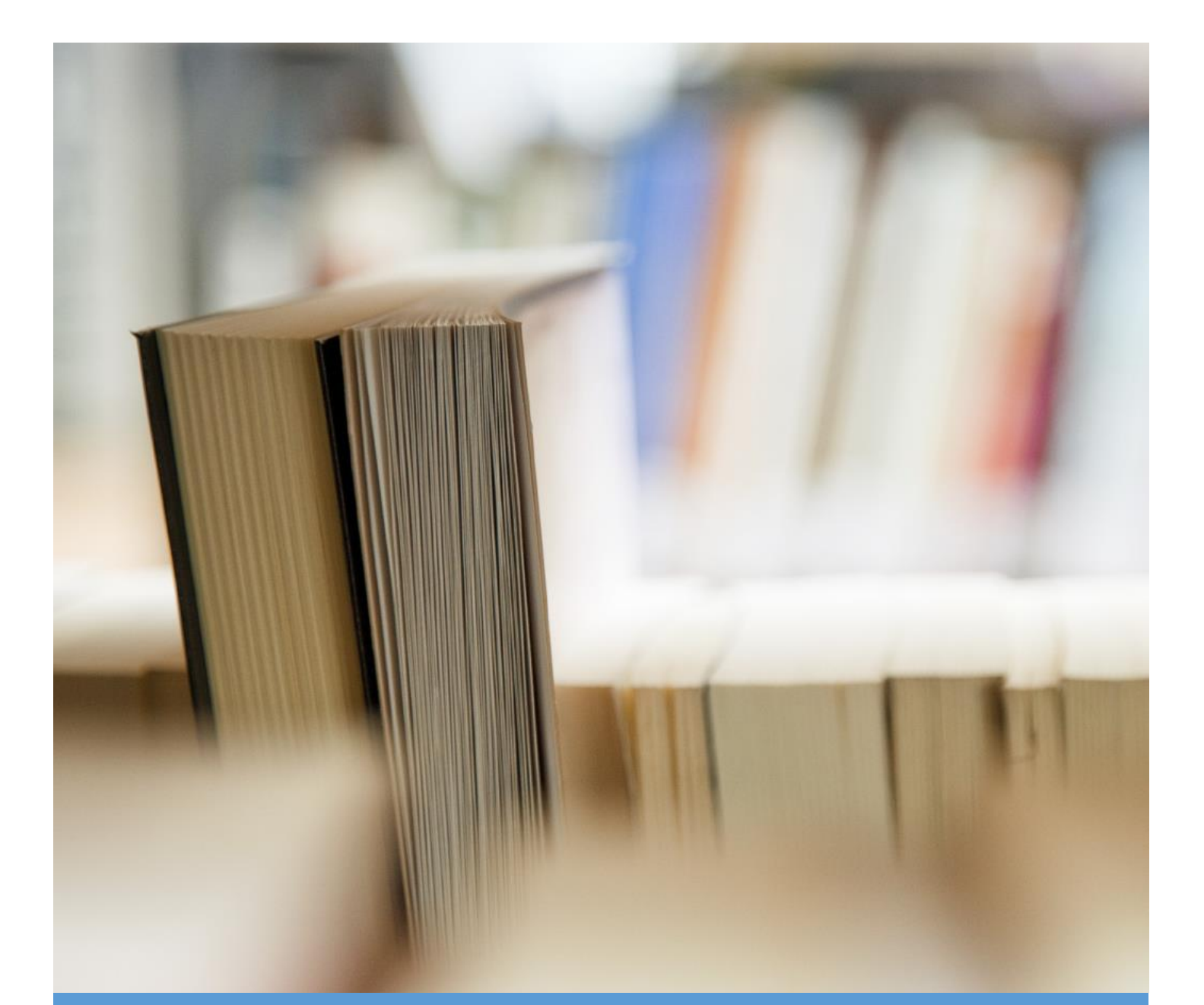

# Modul Penyelesaian Matriks dengan Menggunakan Software Matlab

Hayati Mukti Asih, S.T., M.Sc., Ph.D.

Mata Kuliah: Aljabar Linear

#### **KATA PENGANTAR**

Puji syukur kami haturkan kehadirat Allah Swt. yang telah melimpahkan rahmat dan hidayah-Nya sehingga kami bisa menyelesaikan modul ini tentang "Modul Penyelesaian Matriks dengan Menggunakan Software Matlab".

Tidak lupa juga kami mengucapkan terima kasih kepada semua pihak yang telah turut memberikan kontribusi dalam penyusunan karya ilmiah ini. Tentunya, tidak akan bisa maksimal jika tidak mendapat dukungan dari berbagai pihak.

Sebagai penyusun, kami menyadari bahwa masih terdapat kekurangan, baik dari penyusunan maupun tata bahasa penyampaian dalam modul ini. Oleh karena itu, kami dengan rendah hati menerima saran dan kritik dari pembaca agar kami dapat memperbaiki karya ilmiah ini.

Kami berharap semoga karya ilmiah yang kami susun ini memberikan manfaat dan juga inspirasi untuk pembaca.

Yogyakarta, 25 Maret 2021

## **DAFTAR ISI**

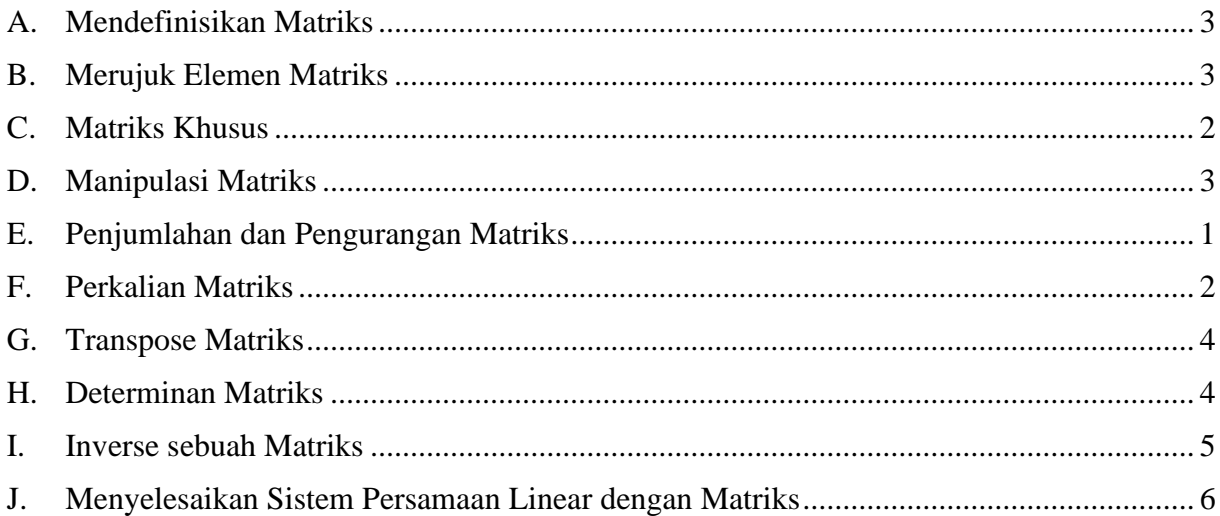

## <span id="page-3-0"></span>**A. Mendefinisikan Matriks**

Sebuah matriks dalam Matlab didefinisikan dengan beberapa cara, yaitu : 1. Menuliskan semua elemen matriks dalam satu baris dengan dipisahkan tanda titik koma (;)

$$
\gg A = [1 2 4; 2 4 5; 2 1 2]
$$

2. Menuliskan semua elemen matriks per barisnya

>> A=[1 2 4 2 4 5 2 1 2] A = 1 2 4 2 4 5 2 1 2

3. Menuliskan/mendefinisikan terlebih dahulu elemen matriks per baris matriks

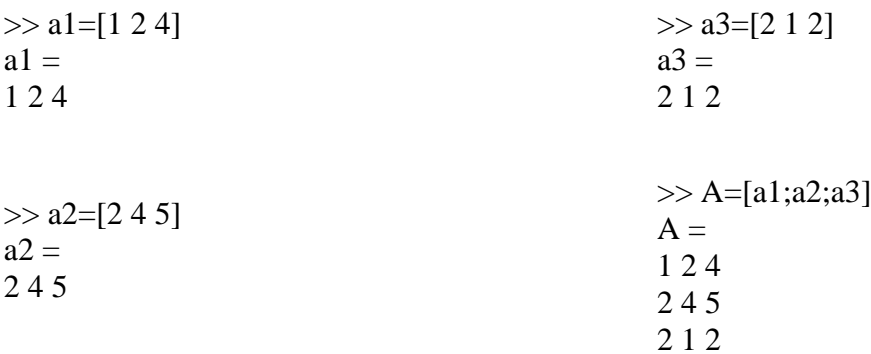

## <span id="page-3-1"></span>**B. Merujuk Elemen Matriks**

Misalkan ada matriks  $A = |$ 2 0 −9 8 9 0 0 8 −7 ]

#### **1. Merujuk elemen matriks dalam baris tertentu**

• Elemen baris pertama

 $>> A(1, :)$ 

 $Ans =$ 

2 0 9

• Elemen baris kedua

 $>> A(2, :)$ 

 $Ans =$ 

8 9 0

• Elemen baris ke-n

 $>> A(n,:)$ 

#### **2. Merujuk elemen matriks dalam kolom tertentu**

• Elemen kolom pertama

 $>> A(:,1)$  $Ans =$ 2 8  $\theta$ 

• Elemen kolom kedua

 $>> A(:,2)$ Ans: 0 8 9

• Elemen kolom ke – n

 $\gg$  A(:,n)

#### **3. Merujuk elemen baris ke – m dan kolom ke – n**

• Elemen baris ke – 2 kolom ke – 3

 $>> A(2,3)$  $Ans = 0$ 

• Elemen baris ke – 3 kolom ke – 2

 $>> A(3,2)$ 

Ans  $= 8$ 

• Elemen baris ke – m kolom ke – n

 $\gg$  A(m,n)

## **4. Merujuk elemen baris ke – m kolom tertentu**

• Elemen baris ke – 2 kolom 2 sampai 3

 $\gg A(2,2:3)$ Ans  $=$ 9 0

- **5. Merujuk elemen baris tertentu kolom ke – n** 
	- $>> A(2:3,3)$  $Ans =$ 0 -7

### <span id="page-5-0"></span>**C. Matriks Khusus**

1. Matriks Identitas

Matriks Identitas adalah suatu matriks diagonal berordo n dengan elemenelemen pada diagonal utama bernilai 1.

>> I=eye(2) I = 1 0 0 1 >> I=eye(3) I = 1 0 0 0 1 0 0 0 1 >> I=eye(4) I = 1 0 0 0 0 1 0 0

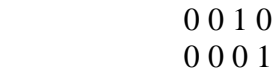

## <span id="page-6-0"></span>**D. Manipulasi Matriks**

Misalkan matriks  $A = |$ 1 5 9 2 6 10 3 7 11 4 8 12 ]

#### **1. Mengubah elemen baris ke-m kolom ke-n suatu matriks berordo**  $m \times n$

 $>> A(2,3)=2$  $A =$ 1 2 3 4 5 6 2 8 9 10 11 12 *(mengubah elemen baris ke-2 kolom ke-3 matriks A dengan 2)*

$$
>> A(3,3)=10
$$
  
A =  
1 2 3 4  
5 6 2 8  
9 10 -10 12  
(mengubah element baris ke-3 kolom ke-3 matriks A dengan -10

>> B = A(1:2,2:3)  
B = 
$$
\begin{array}{c} 2 \ 3 \\ 6 \ 7 \end{array}
$$

*(membentuk matriks B, yang elemennya adalah baris 1 dan 2 matriks A dan kolom 2 dan 3 matriks A)*

#### **2. Menggabungkan matriks**

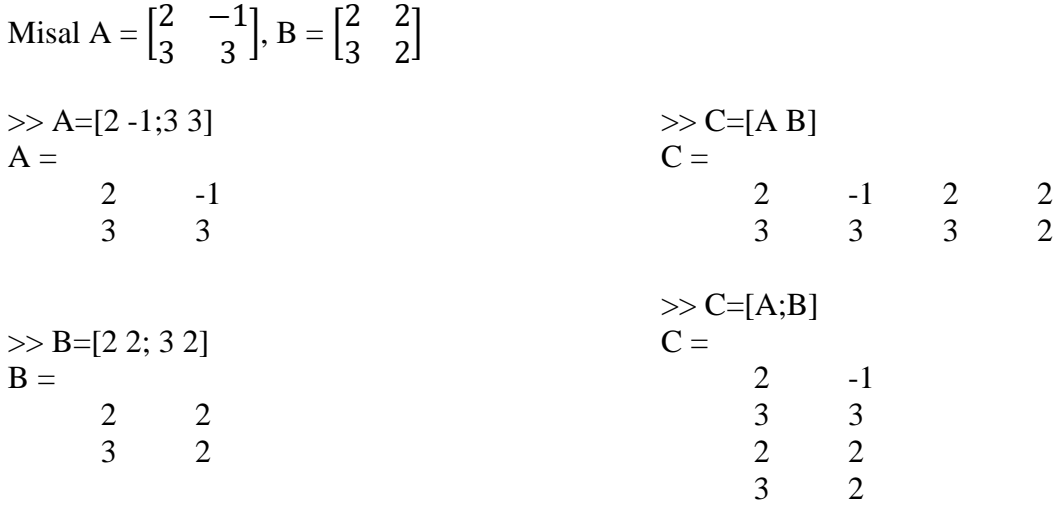

## <span id="page-7-0"></span>**E. Penjumlahan dan Pengurangan Matriks**

Misal A =  $\begin{bmatrix} 2 & -1 \\ 2 & 2 \end{bmatrix}$  $\begin{bmatrix} 2 & -1 \\ 3 & 3 \end{bmatrix}$ , B =  $\begin{bmatrix} 2 & 2 \\ 3 & 2 \end{bmatrix}$  $\begin{bmatrix} 2 & 2 \\ 3 & 2 \end{bmatrix}$ 

#### **1. Penjumlahan suatu bilangan real terhadap matriks**

$$
>C=2+A
$$
  
\nC = 4 1  
\n5 5  
\n
$$
>C=2+B
$$
  
\nC = 4 4  
\n5 4

## **2. Penjumlahan dua buah matriks**

>> C=A+B C = 4 1 6 5 >> C=B+A C = 4 1 6 5

#### **3. Pengurangan suatu bilangan real terhadap matriks**

>> C=A-2 C = 0 -3 1 1 >> C=B-2 C = 0 0 1 0

#### **4. Pengurangan dua buah matriks**

>> C=A-B C = 0 -3 0 1 >> C=B-A C = 0 3 0 -1

# <span id="page-8-0"></span>**F. Perkalian Matriks**

$$
\text{Misal A} = \begin{bmatrix} 2 & -1 \\ 3 & 3 \end{bmatrix}, \, \text{B} = \begin{bmatrix} 2 & 2 \\ 3 & 2 \end{bmatrix}, \, \text{C} = \begin{bmatrix} 2 & 1 & 1 & 0 \\ 2 & 3 & 0 & 0 \end{bmatrix}
$$

## **1. Perkalian suatu bilangan real terhadap matriks**

>> D=2\*A D = 4 -2 6 6 >> D=2\*B D = 4 4 6 4 >> D=2\*C D = 4 2 2 0 4 6 0 0

## **2. Perkalian dua buah matriks**

$$
\Rightarrow D = A^*B
$$
  

$$
D = 1 2
$$

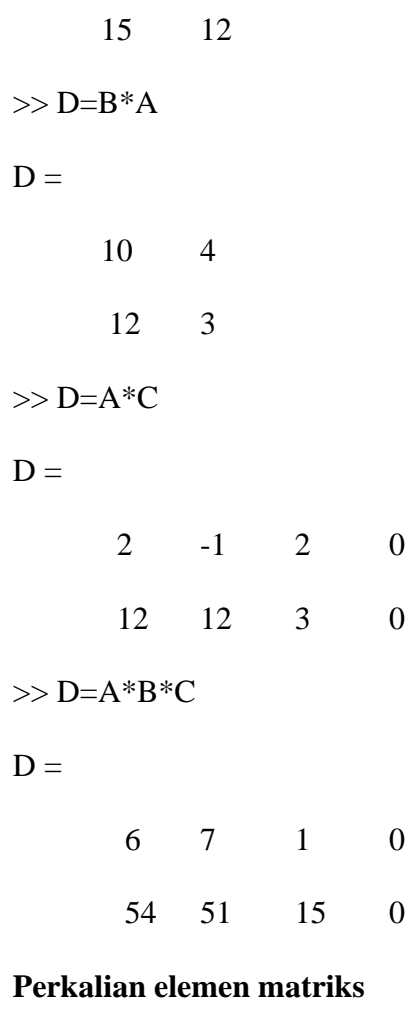

#### **3. Perkalian elemen matriks**

$$
\Rightarrow D=A.*B
$$
  
\n
$$
D =
$$
\n
$$
4 -2
$$
\n
$$
9 - 6
$$
\n
$$
\Rightarrow D=B.*A
$$
\n
$$
D =
$$
\n
$$
4 -2
$$
\n
$$
9 - 6
$$
\n
$$
\Rightarrow D=C.*C
$$
\n
$$
D =
$$

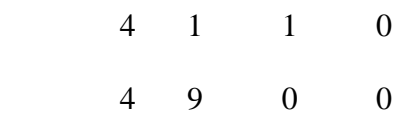

## <span id="page-10-0"></span>**G. Transpose Matriks**

Misal A =  $\begin{bmatrix} 2 & 0 & 2 \\ 2 & 2 & 7 \end{bmatrix}$  $\begin{bmatrix} 2 & 0 & 2 \\ 3 & 3 & 7 \end{bmatrix}$  $>> A=[2 0 2; 3 3 7]$  $A =$  $\begin{array}{ccc} 2 & 0 & 2 \\ 3 & 3 & 7 \end{array}$  3 3 7  $>> A'$  $ans =$  2 3 0 3 2 7  $>> (A')'$  $ans =$  $\begin{array}{ccc} 2 & 0 & 2 \\ 3 & 3 & 7 \end{array}$ 3 3 7

## <span id="page-10-1"></span>**H. Determinan Matriks**

$$
Misal A = \begin{bmatrix} 2 & 3 \\ -2 & 4 \end{bmatrix}, B = \begin{bmatrix} 2 & 2 & 3 \\ 4 & 2 & 1 \\ 1 & 0 & 0 \end{bmatrix}
$$
  
\n>> A=[2 3;-2 4]  
\nA =  
\n2 3  
\n $-2$  4  
\n>> B=[2 2 3;4 2 1;1 0 0]  
\nB =  
\n2 2 3  
\n4 2 1  
\n1 0 0  
\n>> det(A)  
\nans =  
\n14  
\n>> det(B)

 $ans =$ 

-4

# <span id="page-11-0"></span>**I. Inverse sebuah Matriks**

Misal A =  $\begin{bmatrix} 2 & 3 \\ 2 & 4 \end{bmatrix}$  $\begin{bmatrix} 2 & 3 \\ -2 & 4 \end{bmatrix}$ , B = 2 2 3 4 2 1 1 0 0  $\bigcup_{n=1}^{\infty}$  C =  $\bigcap_{n=1}^{\infty}$  5  $\begin{bmatrix} 9 & 5 \\ 7 & 4 \end{bmatrix}$ ,  $D = \begin{bmatrix} 4 & -5 \\ -7 & 9 \end{bmatrix}$  $\begin{bmatrix} -7 & 9 \end{bmatrix}$  $\gg$  inv(A)  $ans =$  $2/7$   $-3/14$  1/7 1/7  $\gg$  A\*inv(A)  $ans =$  1 0 0 1  $\gg$  inv(B)  $ans =$  0 0 1  $-1/4$   $3/4$   $-5/2$  $1/2$   $-1/2$  1  $>> B^*inv(B)$  $ans =$  1 0 0 0 1 0 0 0 1  $\gg$  C=[9 5;7 4]  $C =$  9 5 7 4  $\gg$  D=[4 -5;-79]  $D =$  4 -5 -7 9  $\gg$  inv(C)  $ans =$ 

 $4 \overline{\phantom{1}}$  -5 -7 9  $\gg$  inv(D)  $ans =$  9 5 7 4  $>> C*D$  $ans =$  1 0 0 1

## <span id="page-12-0"></span>**J. Menyelesaikan Sistem Persamaan Linear dengan Matriks**

1. Sistem Persamaan Linear Dua Variabel

$$
\begin{cases} a_1x + b_1y = c_1\\ a_2x + b_2y = c_2 \end{cases}
$$

SPDLV diatas dapat dituliskan dalam bentuk matriks, yaitu:

$$
\text{Misal } A = \begin{bmatrix} a_1 & b_1 \\ a_2 & b_2 \end{bmatrix}, X = \begin{bmatrix} x \\ y \end{bmatrix}, C = \begin{bmatrix} c_1 \\ c_2 \end{bmatrix}, \text{maka:}
$$
\n
$$
\text{AX} = \text{C} \approx \begin{bmatrix} a_1 & b_1 \\ a_2 & b_2 \end{bmatrix} \begin{bmatrix} x \\ y \end{bmatrix} = \begin{bmatrix} c_1 \\ c_2 \end{bmatrix}
$$

Sehingga

$$
X = A^{-1}C \text{ atau } X = A \setminus C
$$

Atau

$$
x = \frac{D_x}{D}, y = \frac{D_y}{D}, \text{ dengan}
$$
  

$$
D = \begin{vmatrix} a_1 & b_1 \\ a_2 & b_2 \end{vmatrix}, D_x = \begin{vmatrix} c_1 & b_1 \\ c_2 & b_2 \end{vmatrix}, D_y = \begin{vmatrix} a_1 & c_1 \\ a_2 & c_2 \end{vmatrix}
$$

SPLDV mempumyai penyelesaian:

- Tunggal, jika  $D \neq 0$
- Tak hingga, jika  $D = D_x = D_y = 0$
- Tidak punya penyelesaian, jika  $D = 0$ ,  $D_x \neq 0$ ,  $D_y \neq 0$

Contoh:

1. Tentukan penyelesaian SPLDV berikut  $\begin{cases} 2x - 3y = 7 \\ 2x + 4y = 36 \end{cases}$  $3x + 4y = 36$ 

Penyelesaian:

>> A=[2 -3;3 4] A = 2 -3 3 4 >> det(A) ans = 17 >> C=[7;36] C = 7 36 >> X=inv(A)\*C X = 8 3 >> X=A\C X = 8 3

Jadi penyelesaian dari SPLDV di atas adalah *x* = 8, *y* = 3

2. Tentukan penyelesaian SPLDV berikut  $\begin{cases} x - y = 4 \\ 2x - 3y = 1 \end{cases}$  $2x - 2y = -1$ 

Penyelesaian:

>> A=[1 -1;2 -2] A = 1 -1 2 -2 >> C=[4;-1] C = 4 -1 >> X=inv(A)\*C Warning: Matrix is singular to working precision. X =

 0/0 0/0  $>> X=A\setminus C$ Warning: Matrix is singular to working precision.  $X =$  1/0 1/0  $\gg$  det(A)  $ans =$  $\theta$ *SPLDV di atas tidak mempunyai penyelesaian karena*  $D = 0$ *,*  $D_x \neq 0$ *,*  $D_y \neq 0$ 

 $\gg$  A=[1 -1;2 -2]  $A =$  1 -1 2 -2  $\gg$  det(A)  $ans =$  0  $>>$  Dx=[4 -1;-1 -2]  $Dx =$  4 -1  $-1$   $-2$  $\gg$  det(Dx)  $ans =$  -9  $\gg$  x=det(Dx)/det(A) Warning: Divide by zero.  $x =$  -Inf  $>>$  Dy=[1 4;2 -1]  $Dy =$  1 4 2 -1  $\gg$  det(Dy)  $ans =$  -9  $\gg$  y=det(Dy)/det(A) Warning: Divide by zero.  $y =$ -Inf

3. Tentukan penyelesaian SPLDV berikut  $\begin{cases} x + y = 2 \\ 2x + 2y = 1 \end{cases}$  $3x + 3y = 6$ 

Penyelesaian:

 $>> A=[1\;1;3\;3]$  $A =$  1 1 3 3  $\gg$  det(A)  $ans =$  0  $>> C=[2;6]$  $C =$  2 6  $\gg$  X=inv(A)\*C Warning: Matrix is singular to working precision.  $X =$  1/0 1/0  $>> X=A\setminus C$ Warning: Matrix is singular to working precision.  $X =$  1/0 1/0 SPLDV di atas punya tak hingga penyelesaian karena  $D = D_x = D_y = 0$  $>> A=[1 1;3 3]$  $A =$  1 1 3 3  $\gg$  det(A)  $ans =$  0  $>>$  Dx=[2 1;6 3]  $Dx =$  2 1 6 3  $\gg$  det(Dx)  $ans =$ 

Modul Penyelesaian Matriks dengan Menggunakan Software Matlab Dibuat oleh: Hayati Mukti Asih, S.T., M.Sc., Ph.D.

0

$$
>> Dy=[1 2;3 6]
$$
  
\n
$$
Dy = \begin{cases} 1 & 2 \\ 3 & 6 \end{cases}
$$
  
\n
$$
>> det(Dy)
$$
  
\n
$$
ans = \begin{cases} 0 \\ 0 \end{cases}
$$
  
\n
$$
>> x=det(Dx)/det(A)
$$
  
\nWarning: Divide by zero.  
\n
$$
x = \text{NaN}
$$
  
\n
$$
>> y=det(Dy)/det(A)
$$
  
\nWarning: Divide by zero.  
\n
$$
y = \text{NaN}
$$

## **2. Sistem Persamaan Linear Tiga Variabel**

Misal {  $x + y - z = -3$  $2x + y + z = 4$  $x + 2y + z = 7$ 

Maka penyelesaian SPLTV tersebut adalah:

>> A=[1 1 -1;2 1 1;1 2 1] A = 1 1 -1 2 1 1 1 2 1 >> det(A) ans = -5 >> C=[-3;4;7] C = -3 4 7 >> X=inv(A)\*C X = -1 2 4

 $>>$  X=A\C  $X =$  -1 2 4 Jadi penyelesaian SPLTV di atas adalah  $x = -1$ ,  $y = 2$ ,  $z = 4$ 

## **LATIHAN**

1. 
$$
\begin{cases} 3x - 2y = 3 \\ 4x - y = 14 \end{cases}
$$
  
2. 
$$
\begin{cases} 5x - 3y = 15 \\ 10x - 6y = 5 \end{cases}
$$
  
3. 
$$
\begin{cases} 5x + 2y = 1 \\ 10x + 4y = 2 \end{cases}
$$
  
4. 
$$
\begin{cases} 2x + 3y + z = 9 \\ x + 2y + 3z = 6 \\ 3x + y + 2z = 8 \end{cases}
$$
  
5. 
$$
\begin{cases} 3x - y + 2z = 10 \\ 3y - z = 15 \\ 2x + y - 2z = 0 \end{cases}
$$
  
6. 
$$
\begin{cases} 4x - 2y + z = -6 \\ x + y = 0 \\ 2x + y - 3z = 5 \end{cases}
$$
  
7. 
$$
\begin{cases} \frac{x + y - z = 5}{2x + 2y = 3} \\ y + 2z = 5 \\ 2.5x - 3y - z = 7 \end{cases}
$$